## **APLIKUJ O ŚRODKI PFRON BEZ WYCHODZENIA Z DOMU**

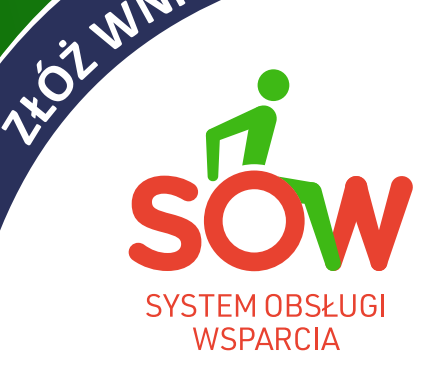

 $N$ **IOSEK INTERNETOWO** 

## **Infolinia 800 889 777**(połączenie bezpłatne)

czynne w dni robocze w godz. **9.00 - 17.00**

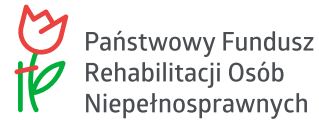

**SOW** to nowoczesna platforma, za pomocą której osoby z niepełnosprawnością mogą **ELEKTRONICZNIE** składać wnioski o **WSPARCIE FINANSOWE PFRON**, dystrybuowane przez jednostki samorządu terytorialnego (PCPR, MOPR, MOPS).

## **Od 1 stycznia 2020 roku można składać wnioski w ramach niżej wymienionych form wsparcia, w Systemie SOW:**

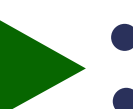

aktywny<br>samorzad **AKTYWNY SAMORZĄD** 

**TURNUSY REHABILITACYJNE**

- - **PRZEDMIOTY ORTOPEDYCZNE**
	- **ŚRODKI POMOCNICZE**

**Wszelkie formalności można zrealizować drogą elektroniczną:**

UZYSKANIE INFORMACJI WYPEŁNIENIE WNIOSKU DODANIE ZAŁĄCZNIKÓW

PODPISANIE I WYSŁANIE WNIOSKU DO INSTYTUCJI DOKONANIE WYJAŚNIEŃ I UZUPEŁNIEŃ

PODPISANIE UMOWY **DE ROZLICZENIE DOFINANSOWANIA** 

## **SYSTEM JEST BEZPŁATNY**

wymaga jedynie dostępu do internetu

**Pełne korzystanie z Systemu wymaga posiadania narzędzia autoryzacji – uwierzytelnienia przez profil zaufany podpisu kwalifikowanego.** na platformie ePUAP lub przy pomocy

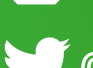

@PoznanPfron

@fundusz.pfron

www.pfron.org.pl informacje z regionu/wielkopolski

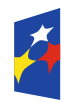

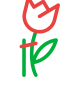

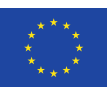

PFRON

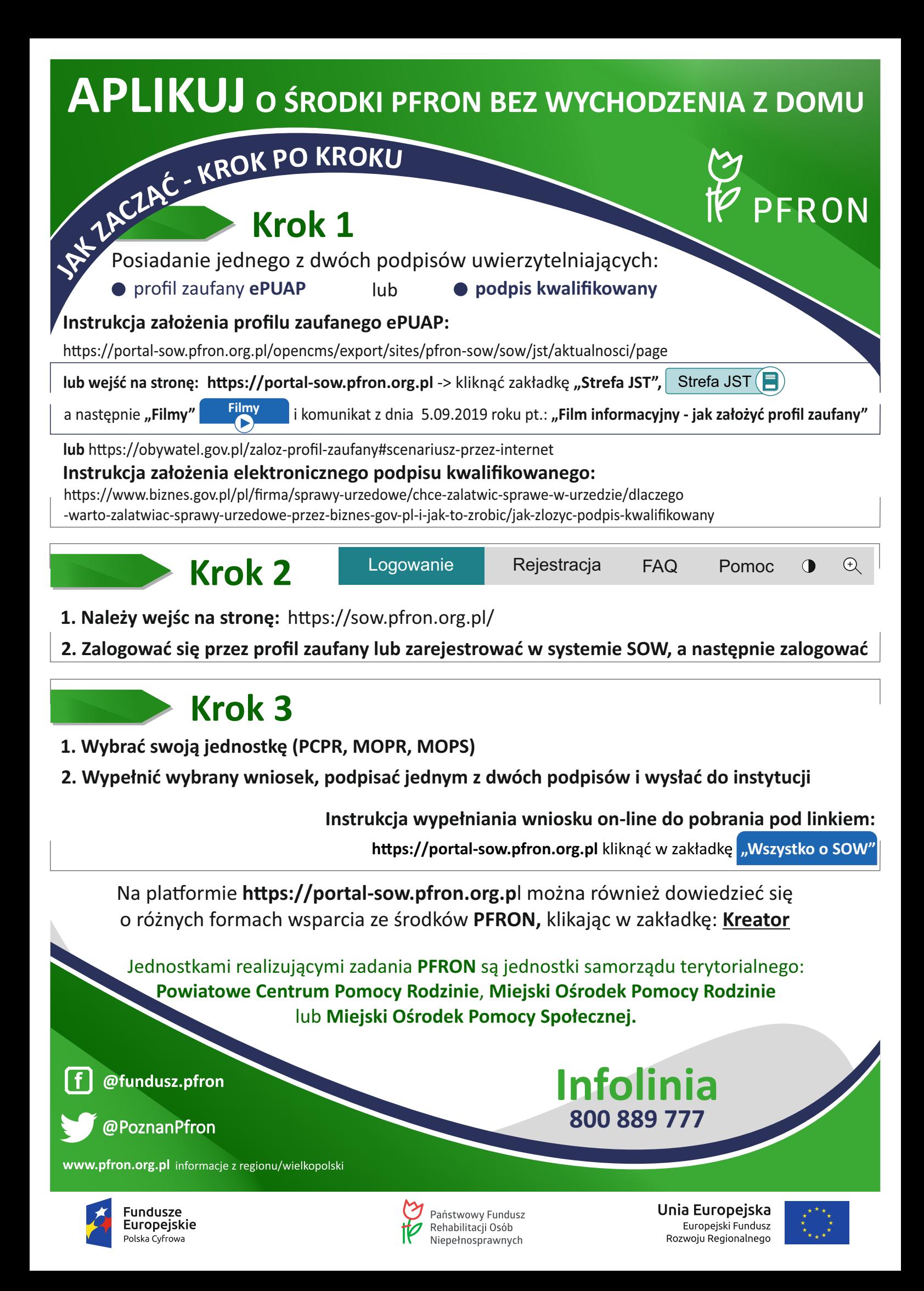